# **COBSW View/Update RRE Profile Information**

#### Slide 1 of 18 - COBSW View/Update RRE Profile Information

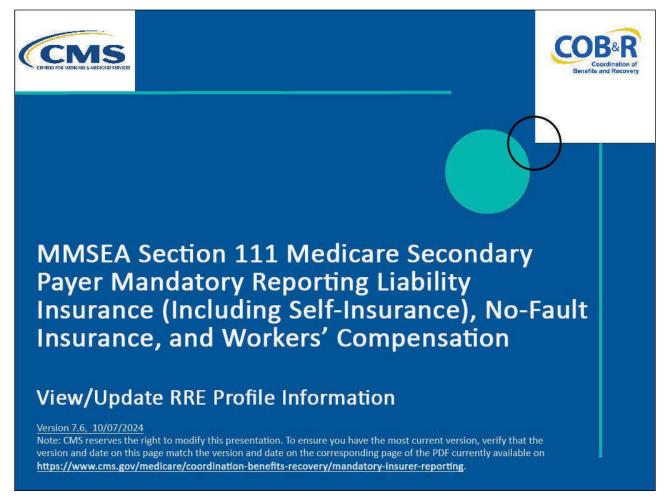

#### **Slide notes**

Welcome to the Section 111 Coordination of Benefits Secure Website (COBSW) View/Update Responsible Reporting Entity (RRE) Profile Information course.

#### Slide 2 of 18 - Disclaimer

# Disclaimer

While all information in this document is believed to be correct at the time of writing, this Computer Based Training (CBT) is for educational purposes only and does not constitute official Centers for Medicare & Medicaid Services (CMS) instructions for the MMSEA Section 111 implementation. All affected entities are responsible for following the instructions found at the following link:

https://www.cms.gov/medicare/coordination-benefits -recovery/mandatory-insurer-reporting.

#### Slide notes

While all information in this document is believed to be correct at the time of writing, this Computer Based Training (CBT) is for educational purposes only and does not constitute official Centers for Medicare and Medicaid Services (CMS) instructions for the MMSEA Section 111 implementation.

All affected entities are responsible for following the instructions found at the following link: <u>CMS</u> <u>NGHP Website</u>.

### Slide 3 of 18 - Course Overview

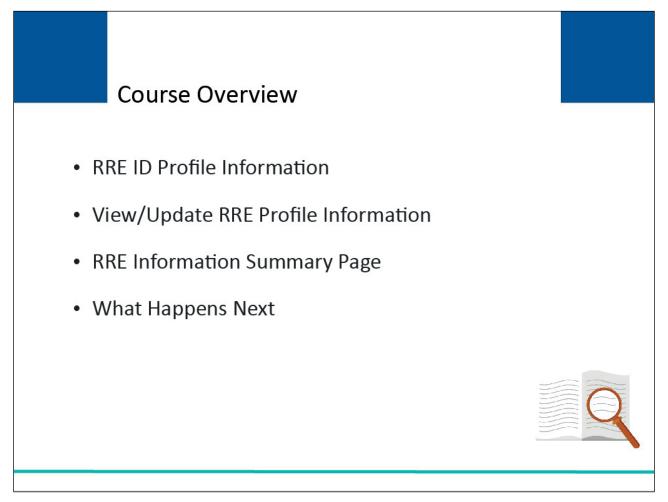

#### Slide notes

This course will review the importance of RRE ID Profile Information, how to view/update your RRE Profile Information (such as contacts and company information), what you will see on the RRE Information Summary page, and how to proceed afterwards.

#### Slide 4 of 18 - PAID Act

# PAID Act

The Medicare Secondary Payer (MSP) policy is designed to ensure that the Medicare Program does not pay for healthcare expenses for which another entity is legally responsible. To aid settling parties in determining this information, Congress has enacted the Provide Accurate Information Directly Act also known as the PAID Act requiring that CMS provide Non-Group Health Plans with a Medicare beneficiary's Part C and Part D enrollment information for the past 3 years.

This information will be provided on the COBSW S111/MRA and offline in the NGHP Query Response File. Additionally, CMS has requested that this solution also include the most recent Part A and Part B Entitlement dates.

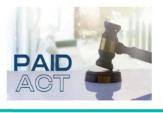

#### Slide notes

The Medicare Secondary Payer (MSP) policy is designed to ensure that the Medicare Program does not pay for healthcare expenses for which another entity is legally responsible. To aid settling parties in determining this information, Congress has enacted the Provide Accurate Information Directly Act also known as the PAID Act requiring that CMS provide Non-Group Health Plans with a Medicare beneficiary's Part C and Part D enrollment information for the past three years.

This information will be provided both online, in the BCRS application, and COBSW S111/MRA and offline in the NGHP Query Response File. Additionally, CMS has requested that this solution also include the most recent Part A and Part B Entitlement dates.

Note: To support the PAID Act, the Query Response File will be updated to include Contract Number, Contract Name, Plan Number, Coordination of Benefits (COB) Address, and Entitlement Dates for the last three years (up to 12 instances) of Part C and Part D coverage. The updates will also include the most recent Part A and Part B entitlement dates.

# Slide 5 of 18 - RRE ID Information

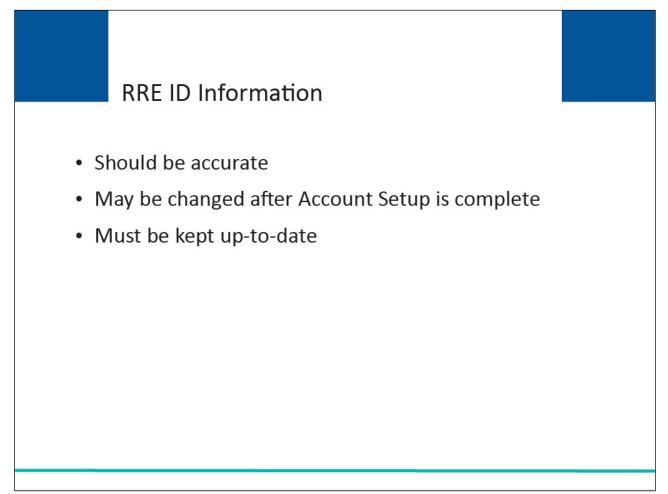

#### Slide notes

Accurate RRE ID information ensures that Section 111 Mandatory Reporting information is properly recorded.

Information for the RRE ID is initially provided during registration but may also be changed after the Account Setup is complete.

It is important that this information is up to date to ensure that the RRE receives all communications regarding file submission and processing.

# Slide 6 of 18 - RRE Information

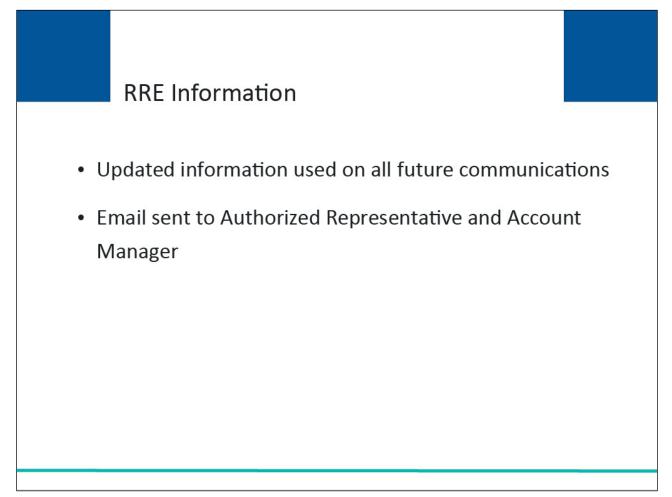

#### Slide notes

Once the Account Manager has updated the RRE ID profile information, it will be used for all future communications from the Benefits Coordination & Recovery Center (BCRC).

An automated email is generated and sent to the Authorized Representative and Account Manager when RRE ID profile information has been updated.

#### Slide 7 of 18 - Section 111 Mandatory Reporting Website Usage Warning

| ion 111 Mandato                                                                                                    |                                                                                                    |
|----------------------------------------------------------------------------------------------------|----------------------------------------------------------------------------------------------------|
| Unauthorized Acc                                                                                                    | ess To This Computer System Is Prohibited By Law                                                                                                    |
| other federal guidan                                                                                                    | provides privacy and security notices consistent with applicable federal laws, directives, and<br>ce for accessing this Government system, which includes: (1) this computer network, (2) all<br>d to this network, and (3) all devices and storage media attached to this network or to a<br>twork.                                                                                                    |
| This system is provid                                                                                                    | ed for Government-authorized use only.                                                                                                    |
| Unauthorized or image                                                                                                    | nor ura of this curtam is prohibited and may recult in disciplinany action and/or sivil and eximinal popultios                                                                                                    |
| and a second second second                                                                                                    |                                                                                                    |
| Personal use of s                                                                                                    | https://www.imp.coh.cms.hhs.gov/mra/                                                                                                    |
| By using this syst                                                                                                    | https://www.imp.cob.cms.hhs.gov/mra/                                                                                                    |
| By using this syst<br>The Government i<br>HHS business. The<br>time, and for any<br>stored on this syst                                                                                                    | nay monitor, record, and audit your system usage, including usage of personal devices and email systems for official duties or to conduct<br>refore, you have no reasonable expectation of privacy regarding any communication or data transiting or stored on this system. At any<br>awful Government purpose, the Government may monitor, intercept, and search and seize any communication or data transiting or                                                                                                    |
| By using this syst<br>The Government i<br>HHS business. The<br>time, and for any<br>stored on this syst                                                                                                    | nay monitor, record, and audit your system usage, including usage of personal devices and email systems for official duties or to conduct<br>refore, you have no reasonable expectation of privacy regarding any communication or data transiting or stored on this system. At any<br>awful Government purpose, the Government may monitor, intercept, and search and seize any communication or data transiting or<br>em.<br>on or data transiting or stored on this system may be disclosed or used for any lawful Government purpose.                                                                                                    |
| By using this syst<br>The Government ri<br>HHS business. The<br>time, and for any<br>stored on this syst<br>Any communication<br>Privacy Act Statement<br>The collection of this in<br>information collected wight<br>mistaken payments in the<br>the disclosure of inform<br>provides a written required                                                | nay monitor, record, and audit your system usage, including usage of personal devices and email systems for official duties or to conduct<br>refore, you have no reasonable expectation of privacy regarding any communication or data transiting or stored on this system. At any<br>awful Government purpose, the Government may monitor, intercept, and search and seize any communication or data transiting or<br>em.<br>on or data transiting or stored on this system may be disclosed or used for any lawful Government purpose.                                                                                                    |
| By using this syst<br>The Government ri<br>HHS business. The<br>time, and for any<br>stored on this syst<br>Any communication<br>Privacy Act Statement<br>The collection of this in<br>information collected wight<br>mistaken payments in the<br>the disclosure of inform<br>provides a written required                                                | nay monitor, record, and audit your system usage, including usage of personal devices and email systems for official duties or to conduct<br>refore, you have no reasonable expectation of privacy regarding any communication or data transiting or stored on this system. At any<br>awful Government purpose, the Government may monitor, intercept, and search and seize any communication or data transiting or<br>em.<br>on or data transiting or stored on this system may be disclosed or used for any lawful Government purpose.<br><b>nt</b><br>formation is authorized by Section 1862(b) of the Social Security Act (codified at 42 U.S.C 1395y(b)) (see also 42, C.F.R. 411.24). The<br>ill be used to identify and recover past conditional and mistaken Medicare primary payments and to prevent Medicare from making<br>he future for those Medicare Secondary Payer situations that continue to exist. The Privacy Act (5 U.S.C. 552a(b)), as amended, prohibits<br>iation maintained by the Centers for Medicare & Medicaid Services (CMS) in a system of records to third parties, unless the beneficiary<br>est or explicit written consent/authorization for a party to receive such information. Where the beneficiary provides written consent/proof<br>will permit authorized parties to access requisite information. |
| By using this syst<br>The Government of<br>HHS business. The<br>time, and for any<br>stored on this syst<br>Any communication<br>Privacy Act Statement<br>The collection of this in<br>information collected w<br>mistaken payments in the<br>the disclosure of inform<br>provides a written required<br>of representation, CMS<br>Attestation of Inform | nay monitor, record, and audit your system usage, including usage of personal devices and email systems for official duties or to conduct<br>refore, you have no reasonable expectation of privacy regarding any communication or data transiting or stored on this system. At any<br>awful Government purpose, the Government may monitor, intercept, and search and seize any communication or data transiting or<br>em.<br>on or data transiting or stored on this system may be disclosed or used for any lawful Government purpose.<br><b>nt</b><br>formation is authorized by Section 1862(b) of the Social Security Act (codified at 42 U.S.C 1395y(b)) (see also 42, C.F.R. 411.24). The<br>ill be used to identify and recover past conditional and mistaken Medicare primary payments and to prevent Medicare from making<br>he future for those Medicare Secondary Payer situations that continue to exist. The Privacy Act (5 U.S.C. 552a(b)), as amended, prohibits<br>iation maintained by the Centers for Medicare & Medicaid Services (CMS) in a system of records to third parties, unless the beneficiary<br>est or explicit written consent/authorization for a party to receive such information. Where the beneficiary provides written consent/proof<br>will permit authorized parties to access requisite information. |

#### Slide notes

To view/update RRE Information, the Section 111 Account Manager associated to the RRE's account must access the system using the following URL: <u>Section 111 COBSW</u>.

Note: Only Account Managers have the authority to update this information.

After entering the URL, the Section 111 Mandatory Reporting Website Usage Warning Page will appear detailing the Data Use Agreement (DUA).

You may print this page by clicking the Print button in the upper right-hand corner of the page.

Review the Data Use Agreement and click Accept at the bottom of the page.

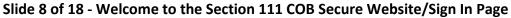

| An official website of the United States government Here's how you www<br>Section 111 Mandatory Reporting<br>Benefits and Recovery          About        CMS Links        How To        Reference Materials                 | New Registration Account Setup Contact Us Show Help Page                                 |
|----------------------------------------------------------------------------------------------------|------------------------------------------------------------------------------------------|
| Welcome to the Section 111 COB Secure<br>Website<br>Section 111 News & Updates<br>This is a test message for Section 111.<br>This is a new line for testing.<br>And another really long line to see how far this stretches. | Account Sign In  Login ID Forgot your Login ID?  Password Forgot your Password?  Sign In |
| Coordination<br>of Benefits                                                                                                    |                                                                                          |

#### Slide notes

The Welcome to the Section 111 COB Secure Website/Account Sign In page will appear.

The Section 111 News and Updates area of the Sign In page may contain important system messages so you should pay close attention to this section each time you access the system.

Enter your Login ID and your Password and then click Sign In.

# Slide 9 of 18 - RRE Listing Page

| RE List                           | ing             |                   |                                                |                        |                                |                 | 1                        | July 29, 2024 at 1:46:48 PM           |
|-----------------------------------|-----------------|-------------------|------------------------------------------------|------------------------|--------------------------------|-----------------|--------------------------|---------------------------------------|
|                                   |                 |                   | oorting Identific<br>ions available f          |                        |                                | n which you     | u are associated. Y      | ou can select an                      |
| ne list may be<br>ort order for t |                 | lecting the title | of the column yo                               | u wish to sort. Se     | electing the sam               | e column ag     | ain will reverse the     | O Clear                               |
| 100                               |                 |                   | in the columns yo<br>electing the <b>Clear</b> |                        |                                | r, simply ren   | ove the value from       |                                       |
| RRE Lis                           | ting            |                   |                                                |                        |                                |                 |                          | C Export                              |
| RRE<br>ID Î↓                      | Name ↑↓         | RRE ↑↓<br>Status  | Submission ↑↓<br>Period                        | Reporting<br>Option ↑↓ | Profile<br>Report ↑↓<br>Status | User ↑↓<br>Role | EDI<br>Representative ↑↓ | EDI Contact Info                      |
| RRE ID Filt                       | RRE Name F      | RRE Status Fil    | Submission Perioc                              | Reporting Optio        | Profile Report S               | User Role F     | EDI Representative Fil   |                                       |
| 145691                            | NGHP<br>Basic   | Production        | 06                                             | Expanded               | Delinquent                     | AM              | Fran Williams            | & (800) 879-4592                      |
| 145687                            | GHP<br>Expanded | Production        | 02                                             | Basic                  | Recertified                    | AM              | Lisa Smith               | & (800) 879-4587                      |
| 145688                            | NGHP DDE        | Test              | 0                                              | DDE                    | N/A                            | AM              | Izzy Kay                 | & (800) 879-4588<br>Ikay@bcrcgdit.com |
| 145689                            | GHP Basic       | Setup             |                                                | Basic                  | N/A                            | AD              | Rose George              | & (800) 879-4589                      |
| 145690                            | VDSA            | Production        | 01                                             | Expanded               | Not Due                        | AM              | Tim Baldwin              | (800) 879-4590                        |

#### Slide notes

The RRE Listing page will appear. Use the RRE ID links to select the individual RRE ID from the list to see the Actions available for the selected RRE ID.

# Slide 10 of 18 - RRE Information Detail Page

| icial website of the United States government Here's how you know 🛩                                                                                                    |                                                                                                    |
|----------------------------------------------------------------------------------------------------|----------------------------------------------------------------------------------------------------|
| Section 111 Mandatory Reporting                                                                                                    | A Mike Brown () V Print                                                                                |
| About V CMS Links V How To V Reference Materials V Cont                                                                                                    | tact Us Show Help Page                                                                                 |
| 命 > Information Detail                                                                                                    |                                                                                                    |
| RRE Information Detail                                                                                                    | July 29, 2024 at 1:47:03 PM                                                                            |
| the RRE information displayed is accurate and click the Recertify button at the b                                                                                                    | ottom of this page to recertify                                                                        |
| If the Profile Report contains any inaccuracies or outdated information, click the Edit button recertify your account if your recertification is due. Any updates not allowed on the Section Representative.       | to make changes and then click the Recertify button to                                                 |
| If the Profile Report contains any inaccuracies or outdated information, click the Edit button<br>recertify your account if your recertification is due. Any updates not allowed on the Section<br>Representative. | to make changes and then click the Recertify button to<br>111 COBSW can be made by contacting your EDI |

#### Slide notes

The RRE Information Detail page will appear. Here you can view all the detailed information for the selected RRE ID. Use the scroll bar on the far right-hand side of the page to view more available information.

Slide 11 of 18 - RRE Listing Page - RRE Information Action

| Profile Repo      | ort Information                                 |          |                                                   |                        |                                 | EDI Representative                                                                                                 |
|-------------------|-------------------------------------------------|----------|---------------------------------------------------|------------------------|---------------------------------|----------------------------------------------------------------------------------------------------|
| Date:             | D: 10000<br>port 03/01/2024<br>anged 03/01/2024 | La<br>Da | ecertification Due<br>est Recertification<br>ate: |                        |                                 | Nam TODD BANNAR<br>e:<br>Emai DL-HIT-MSPSC-<br>I: SPRING_BATCH_SUPPORT<br>@RANDOM.COM<br>Pho (410) 842-1404<br>ne: |
| RRE Compa         | ny Information                                  |          |                                                   |                        |                                 | Actions                                                                                                    |
|                   |                                                 |          |                                                   |                        |                                 | <ul> <li>&gt; File Processing Results</li> <li>&gt; Test File Results</li> </ul>                                   |
|                   |                                                 |          |                                                   |                        |                                 | > Upload File                                                                                                    |
| Reporter<br>Type: | GHP                                             | Address: | 02611 Testing<br>Dr                               | Phone:                 | <mark>(111) 111-</mark><br>1112 | <ul> <li>&gt; Designee Maintenance</li> <li>&gt; View Account Activity</li> </ul>                                  |
| Name:<br>TIN:     | Dynamics Inc<br>36978542                        |          | Towson, MD<br>12312 - 12312                       | Fax:                   | (410) 555-<br>1632              | > New Claim                                                                                                    |
|                   | 1111111                                         |          | Hospital,<br>Medical,<br>Prescription             | HRA Record<br>Only:    | s No                            | > Claim Listing                                                                                                    |
|                   |                                                 |          | Drug                                              | Unsolicited<br>Alerts: | No                              | <ul> <li>&gt; Register for DDE</li> <li>&gt; Beneficiary Lookup</li> </ul>                                         |
| _                 |                                                 | _        |                                                   |                        |                                 | > TIN Record Maintenance                                                                                           |
|                   |                                                 |          |                                                   |                        |                                 | > Remove RRE                                                                                                    |

# Slide notes

The Actions links are located midway down the page. Remember, the actions available for each RRE ID may be different.

#### Slide 12 of 18 - RRE Information Page

| Submission Data | aset Information            |                                                                             |  |
|-----------------|-----------------------------|-----------------------------------------------------------------------------|--|
|                 |                             | COBC AGNS configuration and the                                             |  |
| Connect:Direc   |                             | e this information for setting up<br>e transmitted with a fixed limited and |  |
| AGNS E          | SXGH For SNA:               | For IP:                                                                     |  |
| Account ID:     | Node ID:                    | IP Address: 158.7.99.109                                                    |  |
|                 | Net ID: NETGHI              |                                                                             |  |
|                 | Appl ID: A08NDN             | A (default)                                                                 |  |
|                 | Production Submission Files | Test Submission Files                                                       |  |
| MSP             | PCOB.BA.MRMSP.R145688(+1)   | ) TCOB.BA.MRMSP.R145688(+1)                                                 |  |
| NON-MSP         | PCOB.BA.MRNMSP.R145688(+    | 1) TCOB.BA.MRNMSP.R145688(+1)                                               |  |
|                 | PCOB.BA.MRQRY.R145688(+1)   | ) TCOB.BA.MRQRY.R145688(+1)                                                 |  |
|                 | PCOB.BA.MRMSP.R145688(+1)   | ) TCOB.BA.MRMSP.R145688(+1)                                                 |  |
|                 |                             |                                                                             |  |

#### Slide notes

If you wish to edit any information, click the Edit button which will open all pages for editing. Make any changes to the necessary pages and click Continue.

Account Managers do not have the authority to change the person named as the RRE's Authorized Representative, nor the person named as Account Manager.

Additionally, they cannot update the File Transmission Method information except in the following case. NGHP RREs that are currently set up with a file transmission method (i.e., HTTPS, SFTP, or Connect:Direct via CMS EFT) and originally indicated during their Account Setup that they had 500 or fewer annual expected claims, may change from their current file submission method to the Direct Data Entry (DDE) submission method without EDI Representative assistance. The RRE's Account Manager can make this change on the Section 111 COBSW themselves.

Please see the <u>Switching to or from DDE CBT</u> for more information.

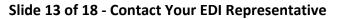

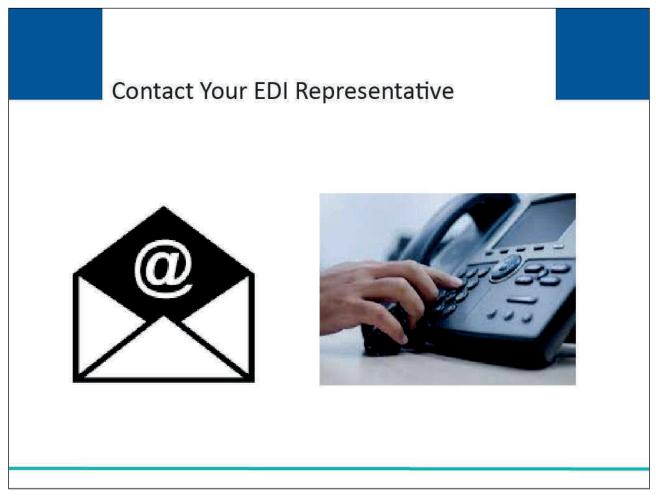

#### Slide notes

To update the File Transmission Method information, or change your Authorized Representative or Account Manager, you must contact your EDI Representative.

# Slide 14 of 18 - RRE Information Page

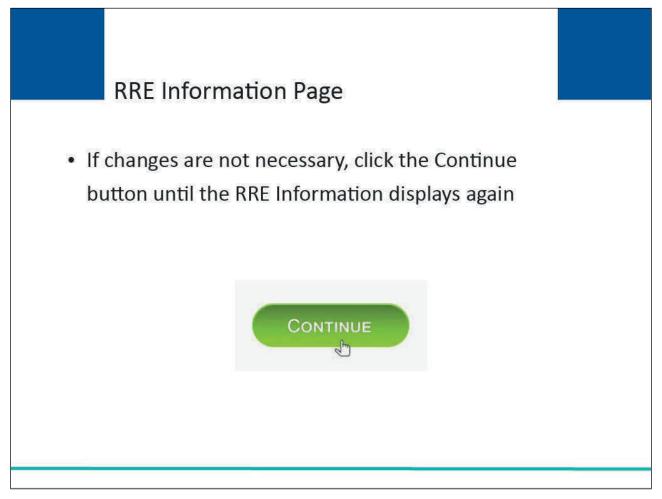

#### Slide notes

If no changes are necessary, click the Continue button at the bottom of the page until the RRE Information page displays again.

# Slide 15 of 18 - What Happens Next

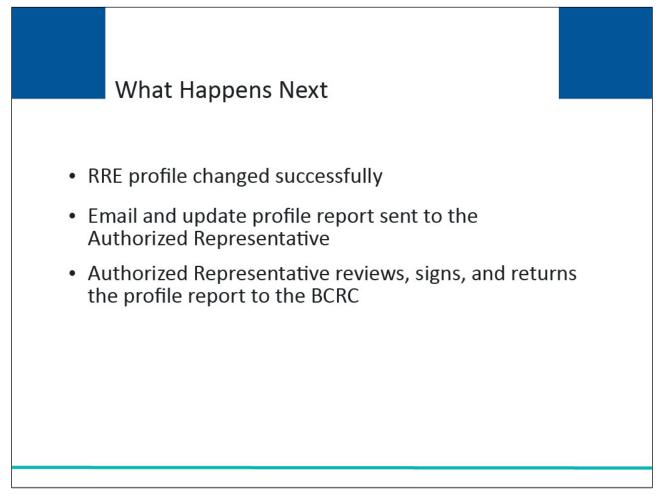

#### Slide notes

Once the RRE profile information has been successfully changed, the system will generate and send an updated profile report and email to the Authorized Representative.

The Authorized Representative must review, sign, and return a copy of the profile report to the BCRC.

### Slide 16 of 18 - Course Summary

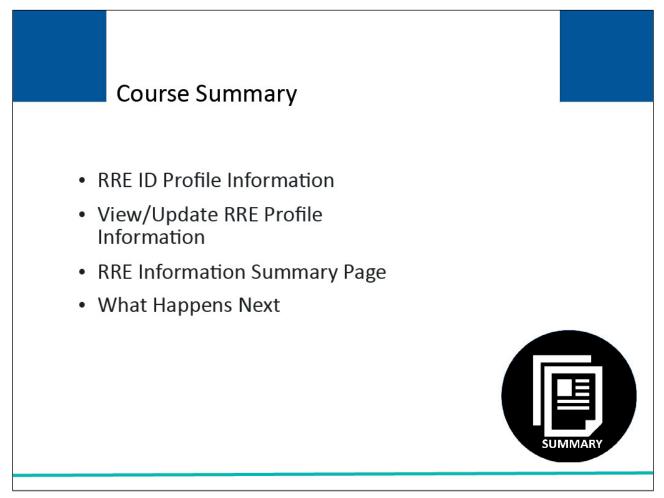

#### Slide notes

This course reviewed the importance of RRE ID Profile Information, how to view/update your RRE Profile Information (such as contacts and company information), what you will see on the RRE Information Summary page, and how to proceed afterwards.

## Slide 17 of 18 - Conclusion

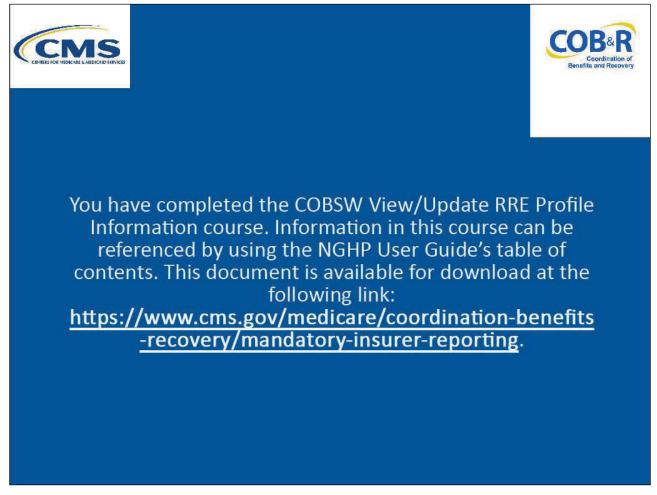

#### Slide notes

You have completed the COBSW View/Update RRE Profile Information course.

Information in this presentation can be referenced by using the Section 111 COBSW User Guide's table of contents which can be accessed after logging into the Section 111 COBSW.

### Slide 18 of 18 - NGHP Training Survey

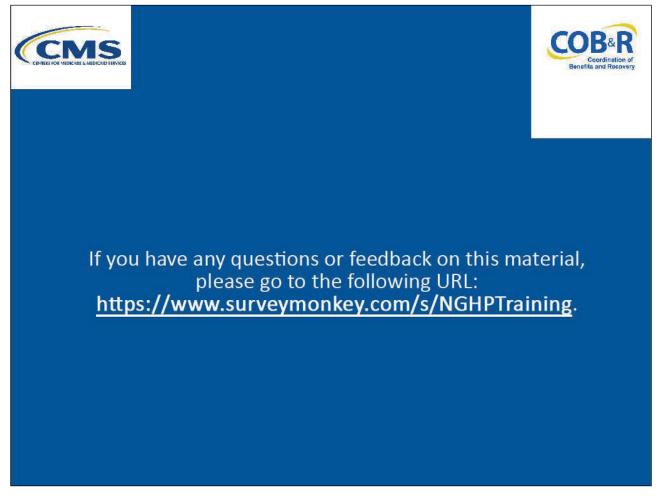

#### Slide notes

If you have any questions or feedback on this material, please go to the following URL: <u>NGHP Training</u> <u>Survey</u>.